# **fabric8-analytics-rudra Documentation** *Release 0.1*

**Ravindra Singh Ratnawat**

**May 12, 2020**

# **CONTENTS:**

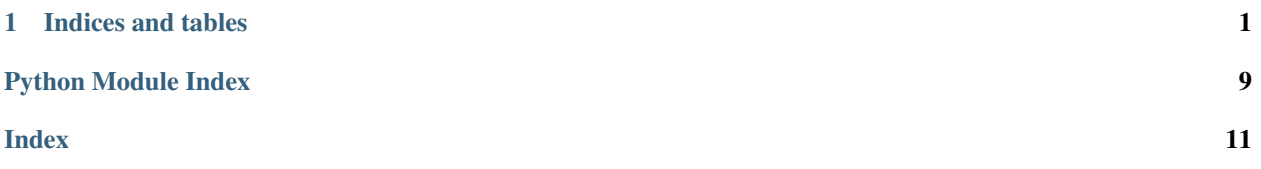

#### **CHAPTER**

### **ONE**

### **INDICES AND TABLES**

```
• genindex
```
- modindex
- search

<span id="page-4-2"></span>Data Store and Retrieval from various Storage.

<span id="page-4-3"></span>Basic interface to the Amazon S3.

```
class rudra.data_store.aws.AmazonEmr(*args, **kwargs)
```
Bases: [rudra.data\\_store.aws.AmazonS3](#page-4-1)

Basic interface to the Amazon EMR.

**connect**() Connect to the emr instance.

```
disconnect()
    Close the connection to S3 database.
```

```
get_status(cluster_id)
    Get the status of EMR Instance.
```

```
is_connected()
     Check if the connection to database has been established.
```
**run\_flow**(*configs*) Run emr job flow.

**terminate\_jobs**(*jobs*) Terminate emr job.

<span id="page-4-1"></span>**class** rudra.data\_store.aws.**AmazonS3**(*aws\_access\_key\_id=None*,

```
aws_secret_access_key=None, bucket_name=None,
                                      region_name=None, use_ssl=False, encryption=None,
                                      versioned=None, local_dev=False, endpoint_url=None)
Bases: rudra.data_store.abstract_data_store.AbstractDataStore
```
Basic interface to the Amazon S3.

#### **connect**()

Connect to the S3 database.

#### **disconnect**()

Close the connection to S3 database.

#### **get\_name**()

Get name of this object's bucket.

<span id="page-5-1"></span>is connected() Check if the connection to database has been established.

**list\_bucket\_keys**() List all the keys in bucket.

**list\_bucket\_objects**(*prefix=None*) List all the objects in bucket.

**load\_matlab\_multi\_matrix**(*s3\_path*)

Load a '.mat'file & return a dict representation.

S3\_path The path of the object in the S3 bucket.

Returns A dict containing numpy matrices against the keys of the multi-matrix.

- **object\_exists**(*object\_key*) Check if the there is an object with the given key in bucket, does only HEAD request.
- **read\_generic\_file**(*filename*) Retrieve remote object content.
- **read\_json\_file**(*filename*) Read JSON file from the S3 bucket.
- **read\_pickle\_file**(*filename*) Read Pickle file from the S3 bucket.
- **read\_yaml\_file**(*filename*) Read Yaml file from the S3 bucket.
- **s3\_clean\_bucket**() Clean the bucket.
- **s3\_delete\_object**(*object\_key*) Delete a object in bucket.
- **s3\_delete\_objects**(*object\_keys*) Delete a object in bucket.
- **s3\_upload\_folder**(*folder\_path*, *prefix="*) Upload(Sync) a folder to S3.

Folder\_path The local path of the folder to upload to s3

Prefix The prefix to attach to the folder path in the S3 bucket

- **store\_blob**(*blob*, *object\_key*) Store blob onto S3.
- **upload\_file**(*src*, *target*) Upload file into S3 Bucket.
- **write\_json\_file**(*filename*, *contents*) Write JSON file into S3 bucket.
- **write\_pickle\_file**(*filename*, *contents*) Write Pickle file into S3 bucket.
- **exception** rudra.data\_store.aws.**NotFoundAccessKeySecret** Bases: Exception

Exception for invalid AWS secret/key.

<span id="page-5-0"></span>Local data\_store interface.

```
class rudra.data_store.local_data_store.LocalDataStore(src_dir)
    Bases: rudra.data_store.abstract_data_store.AbstractDataStore
```
Wrapper on local filesystem, API similar to s3DataStore.

#### **get\_name**()

Return name of local filesystem root dir.

**load\_matlab\_multi\_matrix**(*local\_filename*) Load a '.mat' file & return a dict representation.

Local\_filename The path of the object.

Returns A dict containing numpy matrices against the keys of the multi-matrix.

**read\_generic\_file**(*filename*) Read a file and return its contents.

**read\_json\_file**(*filename*) Read JSON file from the data\_input source.

**read\_pickle\_file**(*filename*) Read Pickle file from the data\_input source.

**read\_yaml\_file**(*filename*) Read Yaml file from the data\_input source.

**upload\_file**() Upload file to a data store.

**write\_json\_file**() Write json file to data store.

<span id="page-6-2"></span>Google Bigquery data collection implementation.

<span id="page-6-3"></span>Implementation Bigquery builder base.

```
class rudra.data_store.bigquery.base.BigqueryBuilder(query_job_config=None)
    Bases: object
```
BigqueryBuilder class Implementation.

**get\_result**(*job\_id=None*, *job\_query\_obj=None*) Get the result of the job.

**get\_status**(*job\_id*) Get the job status of async query.

**run\_query\_async**() Run the bigquery asynchronously.

**run\_query\_sync**() Run the bigquery synchronously.

<span id="page-6-0"></span>**class** rudra.data\_store.bigquery.base.**DataProcessing**(*s3\_client=None*) Bases: object

Process the Bigquery Data.

**update\_s3\_bucket**(*data*, *bucket\_name*, *filename='collated.json'*) Upload s3 bucket.

<span id="page-6-4"></span>Maven bigquery implementation.

<span id="page-7-3"></span>**class** rudra.data\_store.bigquery.maven\_bigquery.**MavenBQDataProcessing**(*big\_query\_instance=None*, *s3\_client=None*, *file\_name='collated.json'*)

Bases: [rudra.data\\_store.bigquery.base.DataProcessing](#page-6-0)

Implementation data processing for maven bigquery.

**construct\_packages**(*content*) Construct package list.

**process**()

Process Maven Bigquery response data.

**class** rudra.data\_store.bigquery.maven\_bigquery.**MavenBigQuery**(*\*args*, *\*\*kwargs*) Bases: [rudra.data\\_store.bigquery.base.BigqueryBuilder](#page-6-1)

MavenBigQuery Implementation.

<span id="page-7-0"></span>Npm bigquery implementation.

**class** rudra.data\_store.bigquery.npm\_bigquery.**NpmBQDataProcessing**(*big\_query\_instance=None*,

*s3\_client=None*, *file\_name='collated.json'*)

Bases: [rudra.data\\_store.bigquery.base.DataProcessing](#page-6-0)

Implementation data processing for npm bigquery.

**construct\_packages**(*content*) Construct package from content.

**static handle\_corrupt\_packagejson**(*content*) Find dependencies from corrupted/invalid package.json.

#### **process**()

Process Npm Bigquery response data.

**class** rudra.data\_store.bigquery.npm\_bigquery.**NpmBigQuery**(*\*args*, *\*\*kwargs*) Bases: [rudra.data\\_store.bigquery.base.BigqueryBuilder](#page-6-1)

NpmBigQuery Implementation.

<span id="page-7-1"></span>Deployments scripts.

<span id="page-7-2"></span>EMR Deployments.

**class** rudra.deployments.emr\_scripts.**MavenEMR**

Bases: [rudra.deployments.emr\\_scripts.emr\\_script\\_builder.EMRScriptBuilder](#page-8-0)

Maven Emr script implementation.

**ecosystem = 'maven'**

**run\_job**(*input\_dict*) Run the emr job.

**class** rudra.deployments.emr\_scripts.**NpmEMR**

Bases: [rudra.deployments.emr\\_scripts.emr\\_script\\_builder.EMRScriptBuilder](#page-8-0)

NPM Emr script implementation.

**ecosystem = 'npm'**

**run\_job**(*input\_dict*) Run the emr job.

```
class rudra.deployments.emr_scripts.PyPiEMR
   rudra.deployments.emr_scripts.emr_script_builder.EMRScriptBuilder
```
PyPi Emr script implementation.

**ecosystem = 'pypi'**

**run\_job**(*input\_dict*) Run the emr job.

<span id="page-8-1"></span>Configurations for EMR instance.

**class** rudra.deployments.emr\_scripts.emr\_config.**EMRConfig**(*name, log\_uri, ecosystem, s3\_bootstrap\_uri, training\_repo\_url, training\_file\_name='training/train.py', release\_label='emr-5.10.0', instance\_count=1, instance\_type='m3.xlarge', applications=[{'Name': 'MXNet'}], visible\_to\_all\_users=True, job\_flow\_role='EMR\_EC2\_DefaultRole', service\_role='EMR\_DefaultRole', properties={}, hyper\_params='{}'*)

Bases: object

Config class for EMR.

**get\_config**() Get the config object.

**home\_dir = '/home/hadoop'**

<span id="page-8-2"></span>EMR script builder implementation.

```
class rudra.deployments.emr_scripts.emr_script_builder.EMRScriptBuilder
    Bases: rudra.deployments.emr_scripts.abstract_emr.AbstractEMR
```
EMR Script implementation.

**construct\_job**(*input\_dict*) Submit emr job.

**run\_job**(*input\_dict*) Run the emr job.

<span id="page-8-3"></span>EMR script implementation for the Maven service.

**class** rudra.deployments.emr\_scripts.maven\_emr.**MavenEMR**

Bases: [rudra.deployments.emr\\_scripts.emr\\_script\\_builder.EMRScriptBuilder](#page-8-0)

Maven Emr script implementation.

**ecosystem = 'maven'**

**run\_job**(*input\_dict*) Run the emr job.

<span id="page-8-4"></span>EMR script implementation for the NPM service.

<span id="page-9-4"></span>**class** rudra.deployments.emr\_scripts.npm\_emr.**NpmEMR** Bases: [rudra.deployments.emr\\_scripts.emr\\_script\\_builder.EMRScriptBuilder](#page-8-0)

NPM Emr script implementation.

**ecosystem = 'npm'**

**run\_job**(*input\_dict*) Run the emr job.

<span id="page-9-0"></span>EMR script implementation for the PYPI service.

**class** rudra.deployments.emr\_scripts.pypi\_emr.**PyPiEMR** Bases: [rudra.deployments.emr\\_scripts.emr\\_script\\_builder.EMRScriptBuilder](#page-8-0)

PyPi Emr script implementation.

**ecosystem = 'pypi'**

**run\_job**(*input\_dict*) Run the emr job.

<span id="page-9-1"></span>Package for various utils function.

<span id="page-9-3"></span>Validation Utility module.

**class** rudra.utils.validation.**BQValidation**

Bases: object

Add validation for ecosystems.

```
validate_pypi(content)
```
Validate python packages.

Attributes:

content (**str** or [**str**] or {**str**}): list/set of packages or package str

Returns: [str]: list of valid packages.

Raises: ValueError: if content is not a type of str or list

```
rudra.utils.validation.check_field_exists(input_data, fields)
     Check field exist in the input data.
```

```
rudra.utils.validation.check_url_alive(url, accept_codes=[401])
     Validate github repo exist or not.
```

```
rudra.utils.validation.nn(name)
    Return a normalized name.
```
<span id="page-9-2"></span>Utility helper functions.

**class** rudra.utils.helper.**CacheDict**(*max\_len=1024*) Bases: object

CacheDict implementation with max size limit.

```
rudra.utils.helper.get_github_repo_info(repo_url)
     Get the github repository information.
```

```
rudra.utils.helper.get_training_file_url(user, repo, branch='master', train-
                                               ing_file_path='training/train.py')
```
Get the training file from the github repo.

rudra.utils.helper.**load\_hyper\_params**() Load the hyper parameter from the command line args. <span id="page-10-1"></span><span id="page-10-0"></span>Mercator: implementation of dependencies finder.

#### **class** rudra.utils.mercator.**SimpleMercator**(*content*) Bases: object

SimpleMercator Implementation.

**class Dependency**(*dep*) Bases: object

Dependency class Implementation.

**get\_dependencies**() Get the list dependencies.

#### **static handle\_corrupt\_pom**(*content*)

Try to find the dependencies in corrupt/invalid pom.

### **PYTHON MODULE INDEX**

#### <span id="page-12-0"></span>r

```
rudra.data_store, 1
rudra.data_store.aws, 1
rudra.data_store.bigquery, 3
rudra.data_store.bigquery.base, 3
rudra.data_store.bigquery.maven_bigquery,
       3
rudra.data_store.bigquery.npm_bigquery,
       4
rudra.data_store.local_data_store, 2
rudra.deployments, 4
rudra.deployments.emr_scripts, 4
rudra.deployments.emr_scripts.emr_config,
       5
rudra.deployments.emr_scripts.emr_script_builder,
       5
rudra.deployments.emr_scripts.maven_emr,
       5
rudra.deployments.emr_scripts.npm_emr,
       5
rudra.deployments.emr_scripts.pypi_emr,
       6
rudra.utils, 6
rudra.utils.helper, 6
rudra.utils.mercator, 7
rudra.utils.validation, 6
```
### **INDEX**

ecosystem (*rudra.deployments.emr\_scripts.npm\_emr.NpmEMR*

ecosystem (*rudra.deployments.emr\_scripts.pypi\_emr.PyPiEMR*

(*rudra.utils.mercator.SimpleMercator static*

ecosystem (*rudra.deployments.emr\_scripts.NpmEMR*

ecosystem (*rudra.deployments.emr\_scripts.PyPiEMR*

*attribute*), [6](#page-9-4)

*attribute*), [4](#page-7-3)

*attribute*), [6](#page-9-4)

## <span id="page-14-0"></span>A

AmazonEmr (*class in rudra.data\_store.aws*), [1](#page-4-4) AmazonS3 (*class in rudra.data\_store.aws*), [1](#page-4-4)

BigqueryBuilder (*class in rudra.data\_store.bigquery.base*), [3](#page-6-5)

ecosystem (*rudra.deployments.emr\_scripts.MavenEMR*

*attribute*), [4](#page-7-3)

### B

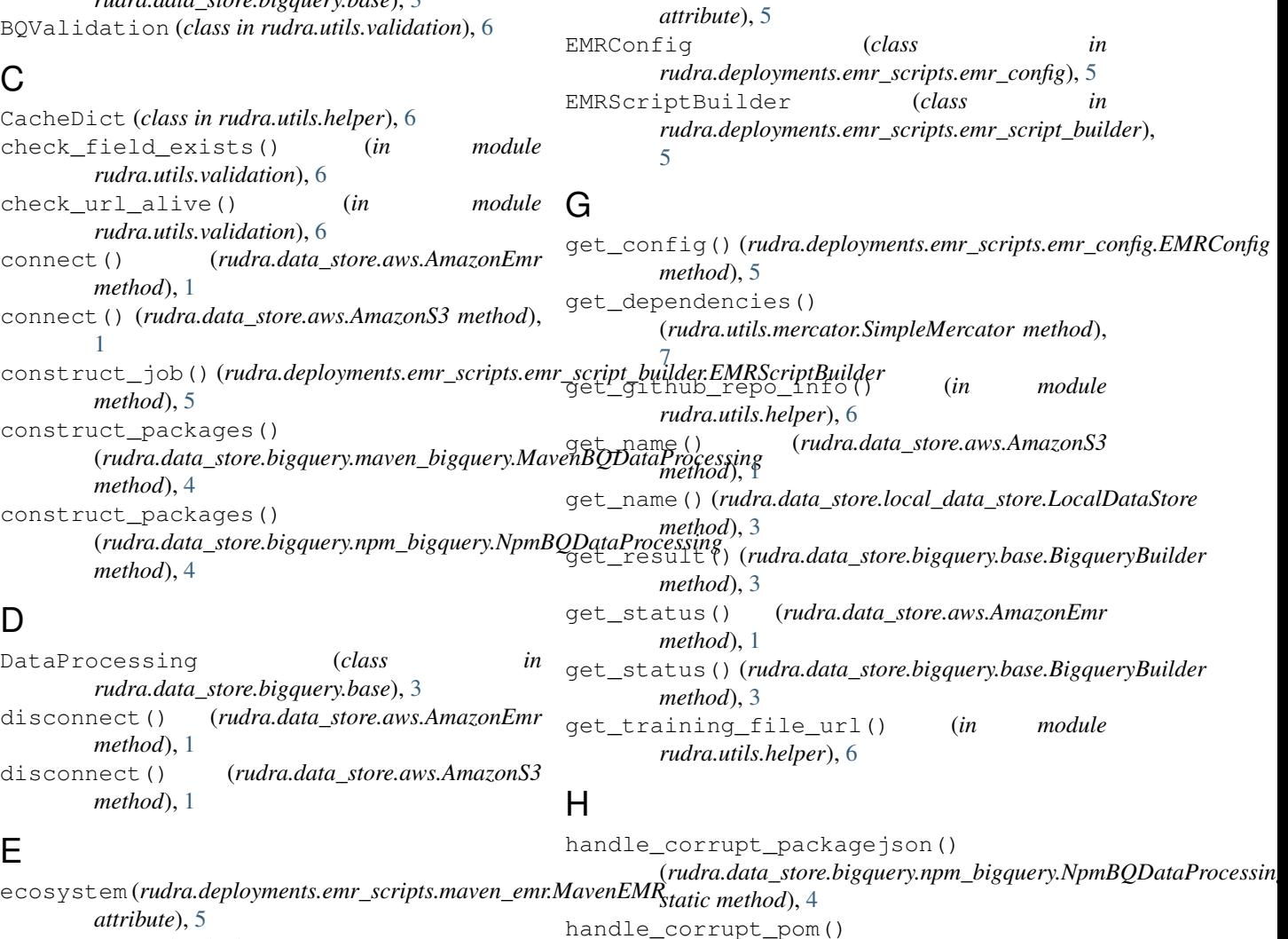

*method*), [7](#page-10-1)

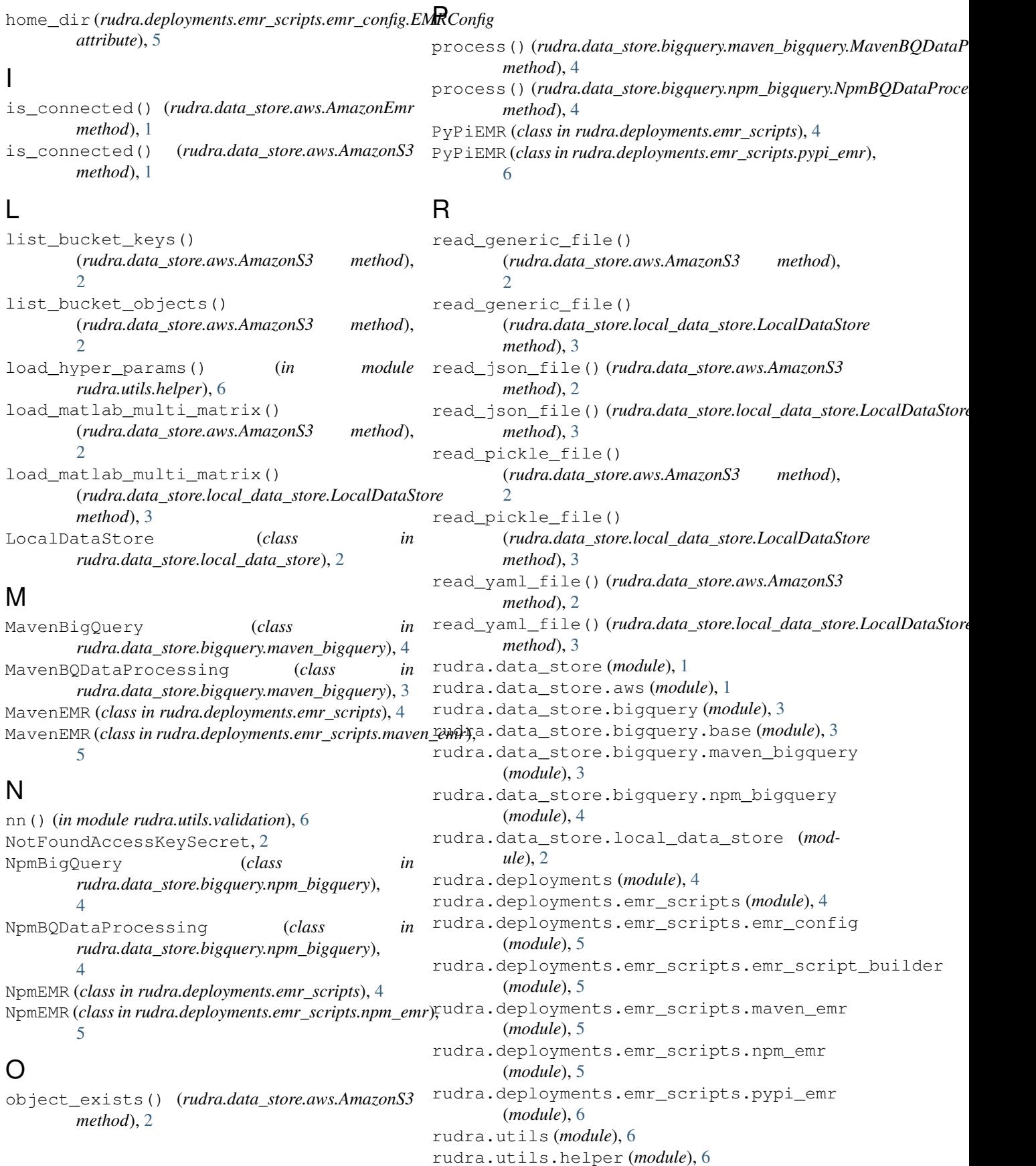

rudra.utils.mercator (*module*), [7](#page-10-1) rudra.utils.validation (*module*), [6](#page-9-4) run\_flow() (*rudra.data\_store.aws.AmazonEmr method*), [1](#page-4-4) run\_job()(rudra.deployments.emr\_scripts.emr\_script\_b<del>uilder.EARScriptB</del>uilderudra.utils.validation.BQValidation *method*), [5](#page-8-5) run\_job() (*rudra.deployments.emr\_scripts.maven\_emr.MavenEMR method*), [5](#page-8-5) run\_job() (*rudra.deployments.emr\_scripts.MavenEMR method*), [4](#page-7-3) run\_job() (*rudra.deployments.emr\_scripts.npm\_emr.NpmEMR method*), [6](#page-9-4) run\_job() (*rudra.deployments.emr\_scripts.NpmEMR method*), [4](#page-7-3) run\_job()(*rudra.deployments.emr\_scripts.pypi\_emr.PyPiEMR*e\_pickle\_file() *method*), [6](#page-9-4) run\_job() (*rudra.deployments.emr\_scripts.PyPiEMR method*), [5](#page-8-5) run\_query\_async() (*rudra.data\_store.bigquery.base.BigqueryBuilder method*), [3](#page-6-5) run\_query\_sync() (*rudra.data\_store.bigquery.base.BigqueryBuilder method*), [3](#page-6-5) upload\_file() (*rudra.data\_store.local\_data\_store.LocalDataStore method*), [3](#page-6-5) V *method*), [6](#page-9-4) W write\_json\_file() (*rudra.data\_store.aws.AmazonS3 method*),  $\mathcal{D}_{\mathcal{L}}$ write\_json\_file() (*rudra.data\_store.local\_data\_store.LocalDataStore method*), [3](#page-6-5) (*rudra.data\_store.aws.AmazonS3 method*),  $\overline{2}$  $\overline{2}$  $\overline{2}$ 

# S

s3\_clean\_bucket() (*rudra.data\_store.aws.AmazonS3 method*), [2](#page-5-1) s3\_delete\_object() (*rudra.data\_store.aws.AmazonS3 method*), [2](#page-5-1) s3\_delete\_objects() (*rudra.data\_store.aws.AmazonS3 method*), [2](#page-5-1) s3\_upload\_folder() (*rudra.data\_store.aws.AmazonS3 method*),  $\mathfrak{D}$ SimpleMercator (*class in rudra.utils.mercator*), [7](#page-10-1) SimpleMercator.Dependency (*class in rudra.utils.mercator*), [7](#page-10-1) store\_blob() (*rudra.data\_store.aws.AmazonS3 method*), [2](#page-5-1)

# T

terminate\_jobs() (*rudra.data\_store.aws.AmazonEmr method*), [1](#page-4-4)

# U

update\_s3\_bucket() (*rudra.data\_store.bigquery.base.DataProcessing method*), [3](#page-6-5) upload\_file() (*rudra.data\_store.aws.AmazonS3 method*), [2](#page-5-1)